# **CS2110 Course Project (250 points):**

**Write a C program to manipulate a protein structure file**

## **1. Introduction**

A protein is a fundamental macromolecule that carries out biological functions. It consists of a sequence of 20 different kinds of amino acids joined by peptide bond. Each amino acid is composed of a number of atoms (C, N, O, H). More information about protein is here:<http://en.wikipedia.org/wiki/Protein>

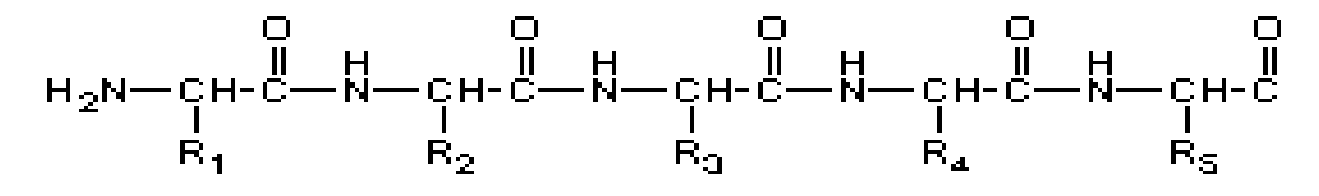

In order to carry out biological function, protein must fold into 3-D structure. So each atom of a residue has a position (x, y, z) in the 3D space.

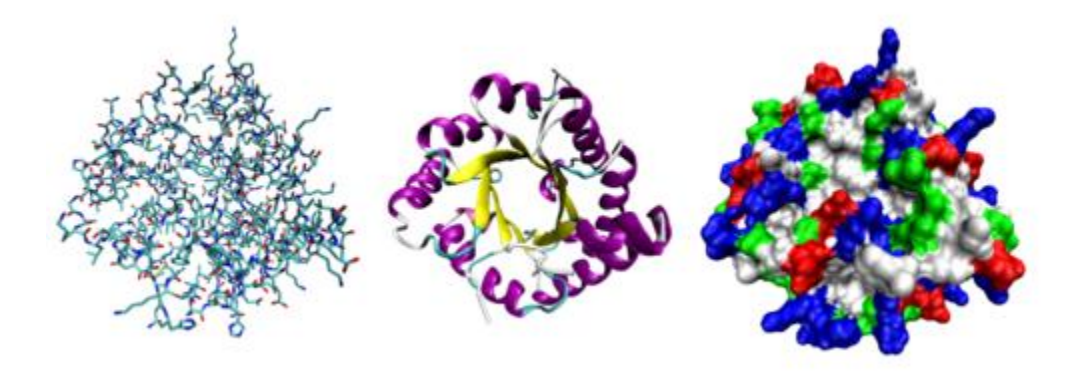

Protein structure can be determined by X-ray Crystallography technique. The coordinates of atoms are determined and stored in a file in the Protein Data Bank [\(http://www.rcsb.org/pdb/home/home.do\)](http://www.rcsb.org/pdb/home/home.do).

The essential fields about ATOM are: index of atom, atom name, amino acid name, index of amino acid, x, y, and z as follows.

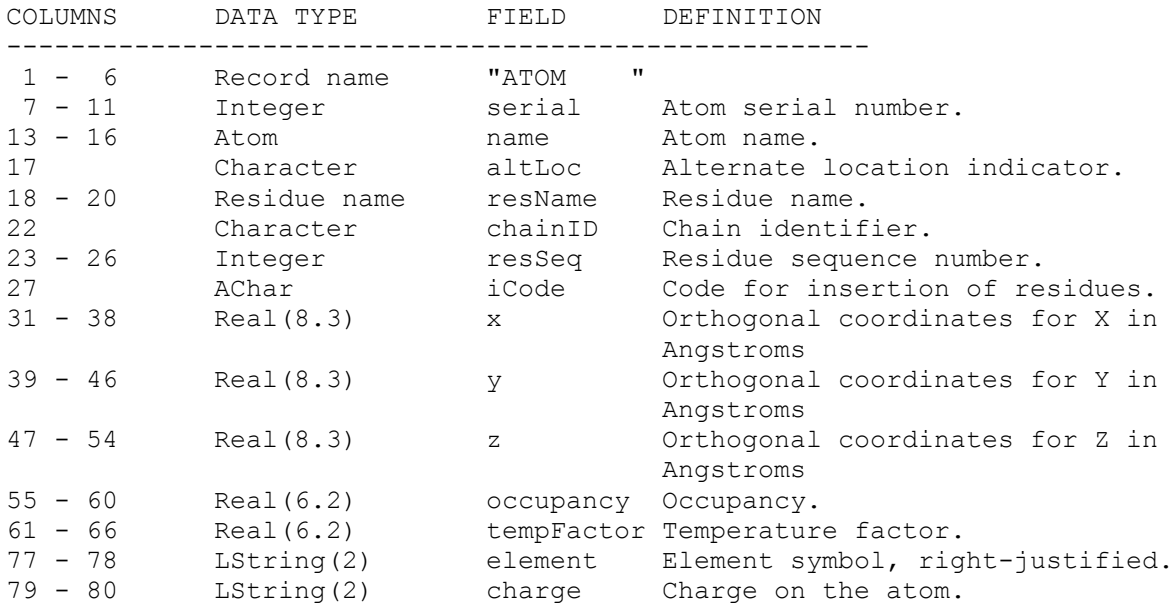

The detailed description about the PDB format is here:

<http://www.wwpdb.org/documentation/format23/sect9.html>

Protein structure can be visualized by Rasmol. Rasmol can be downloaded here: <http://www.umass.edu/microbio/rasmol/rasras.htm>

## **2. Project Description**

Download a protein structure file:

<http://www.cs.missouri.edu/~chengji/cs2110.pdb>

Write a C program to manipulate the structure in the file as follows (**140 points**):

- 1. Read a protein structure file into the program by a file name (10 points)
- 2. Print out the file to screen (10 points)
- 3. Print out the x, y, z coordinates of an atom according to an index typed in by a user (15 points)
- 4. Print out the x, y, z, coordinates of all the atoms of an amino acid according to the index of the amino acid (15 points)
- 5. Calculate the distance between any two atoms according to indices (15 points)
- 6. Calculate the distance between two CA atoms of two amino acids according to indices (15 points)
- 7. Rotate a protein structure with respect to Z axis by an angle θ in degrees. (20 points)
	- a) Calculate the x, y, z coordinates of the centroid of structure. The coordinates are just average values of all the coordinates of all the atoms.
	- b) Update the coordinates of each atom by subtracting them by the coordinates of the centroid.
	- c) Do transformation. The new x', y' coordinates after rotation can be calculated from x, y coordinates before rotation as follows.

$$
x' = x \cos \theta + y \sin \theta
$$

$$
y' = -x \sin \theta + y \cos \theta
$$

8. Save the structure into a PDB file. (10 points)

### **9. Print out the amino acid contact map (20 points)**

A contact map is a visual representation of distance between two amino acids. If the distance between the CA atoms of two amino acids is less than a threshold (let's say 8), the two amino acids are in contact, otherwise not in contact. You task is to print a 2-Dimensional map for the protein as in the following figure.

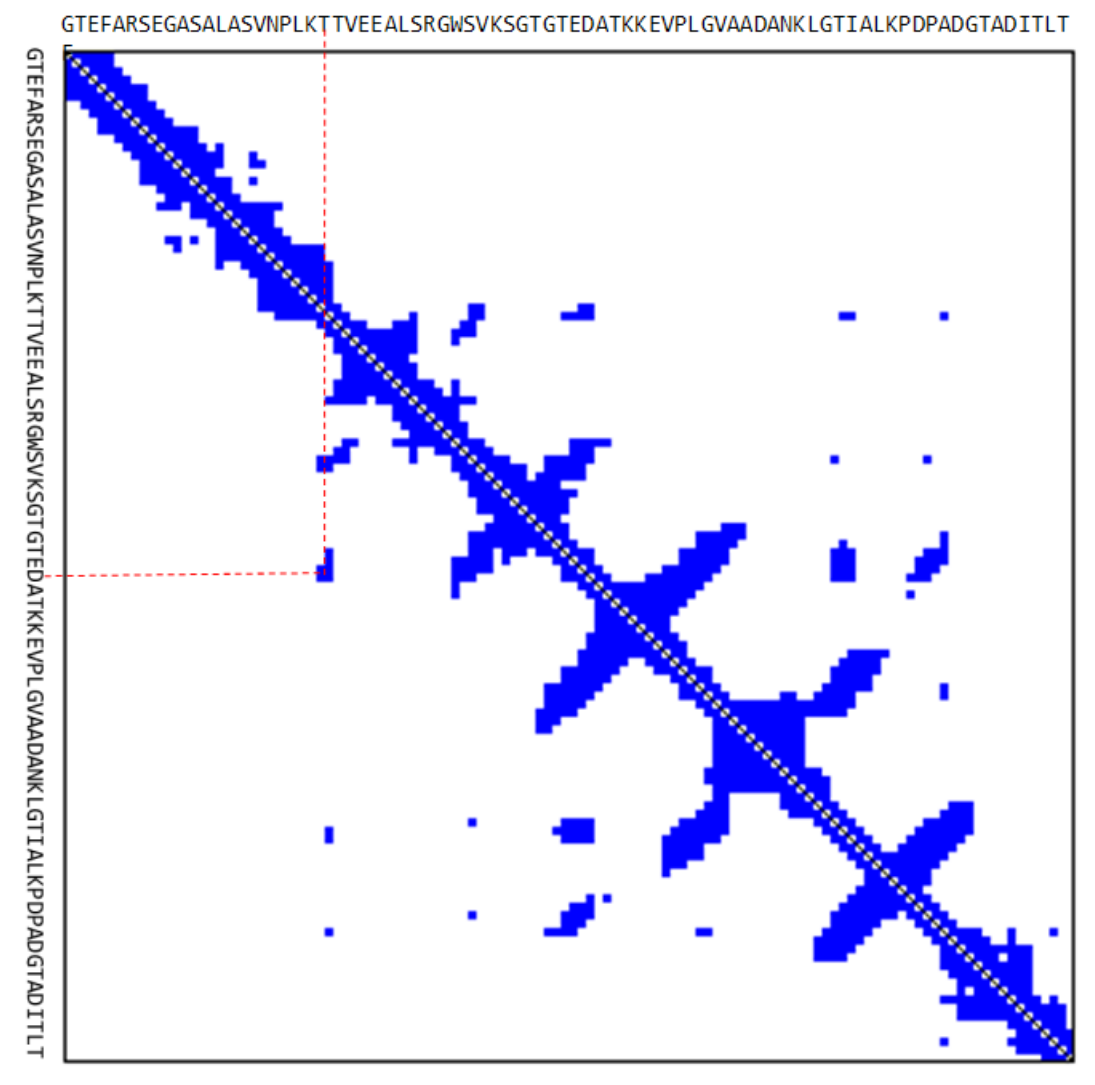

An example of contact map of a protein. Each small square represents a contact where the distance of two corresponding amino acids is less than 8.

### In this project, you can use a "\*" to represent a contact.

10.Exit

Finally, create a command line menu to integrate the entire programs (step 1-8) together (**10 points**).

**The menu may look like this:**

Please enter a number to select an operation:

- 1. Read a protein structure from a PDB file
- 2. Print out the structure
- 3. Print the coordinate of an atom
- 4. Print the coordinates of atoms of an amino acid
- 5. Calculate the distance between two atoms
- 6. Calculate the distance between CA atoms of two amino acids
- 7. Rotate the structure with respect to Z axis
- 8. Save the structure into a file
- **9. Print the amino acid contact contact map to the screen 10. exit**
- **3. Project Report, Source Code and Submission**

### **Report (60 points)**

After you finish your project, write a report to describe what you have done.

The report must contain the following sections.

- 1. Abstract: briefly summarize the problem and solution
- 2. Introduction: describe the problem in details
- 3. Methods: describe the function and structure of your program
- 4. Results: print out the output of each step. For the step 7, please include the pictures of a structure before rotation and after rotation. You can visualize a PDB structure by Rasmol
- 5. Compilation and Run: list the number of source code files and describe how to compile and run the programs.

#### **Source Code Requirements (50 points)**

Put all your source code files in one directory and zip it into a zip file.

**New requirement about program organization: divide your programs into multiple .h and .c files. Ideally, each task has a pair of .h file and .c file. The main**  **program (e.g. prot.c) will call the functions defined in other .h and .c files. Create a make file to compile all the files into one program.** 

**The make file is worth 10 points.**

**The organization of program is worth 20 points.** 

**All the functions need to have comments to explain inputs, outputs, and precondition and post-condition. These comments are worth 20 points.** 

#### **Submission**

Submit your report and the zipped source code file to the TA's email box.

## **The project is due on Dec. 16, 2008**